受講生募集

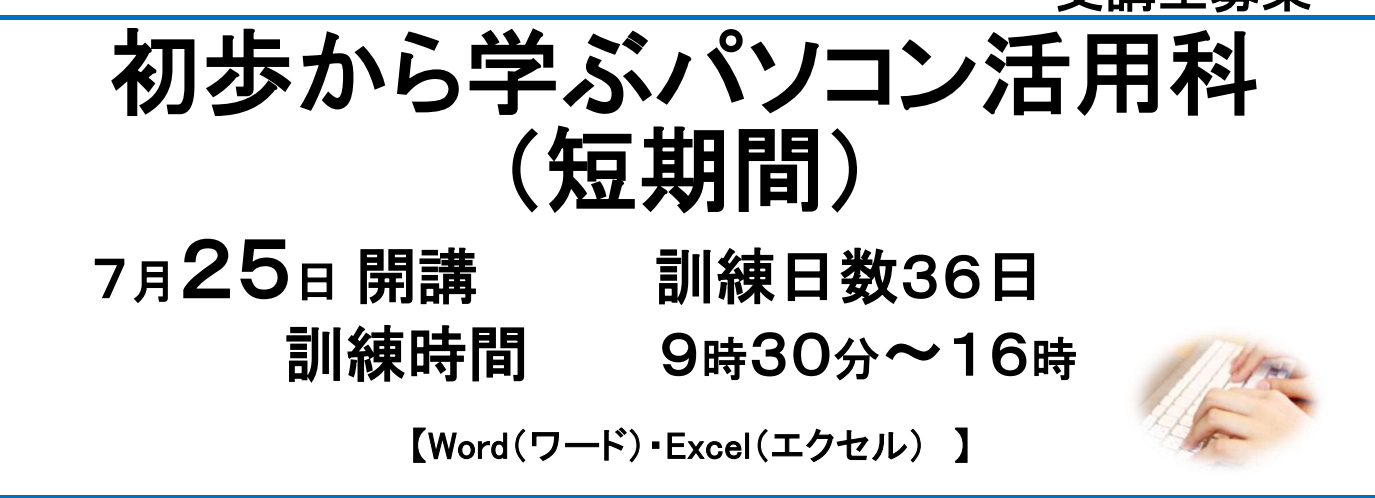

☆ あなたの貴重な経験・資格に加え、パソコンや文書作成(ワード)、表計算(エクセル)の 実践的な操作をじっくりと習得することで、就職先の選択の幅を大きく広げます。 ☆ 資格は任意取得で3級を目指します。

希望者には上位級が受験できるよう指導対応は可能です。

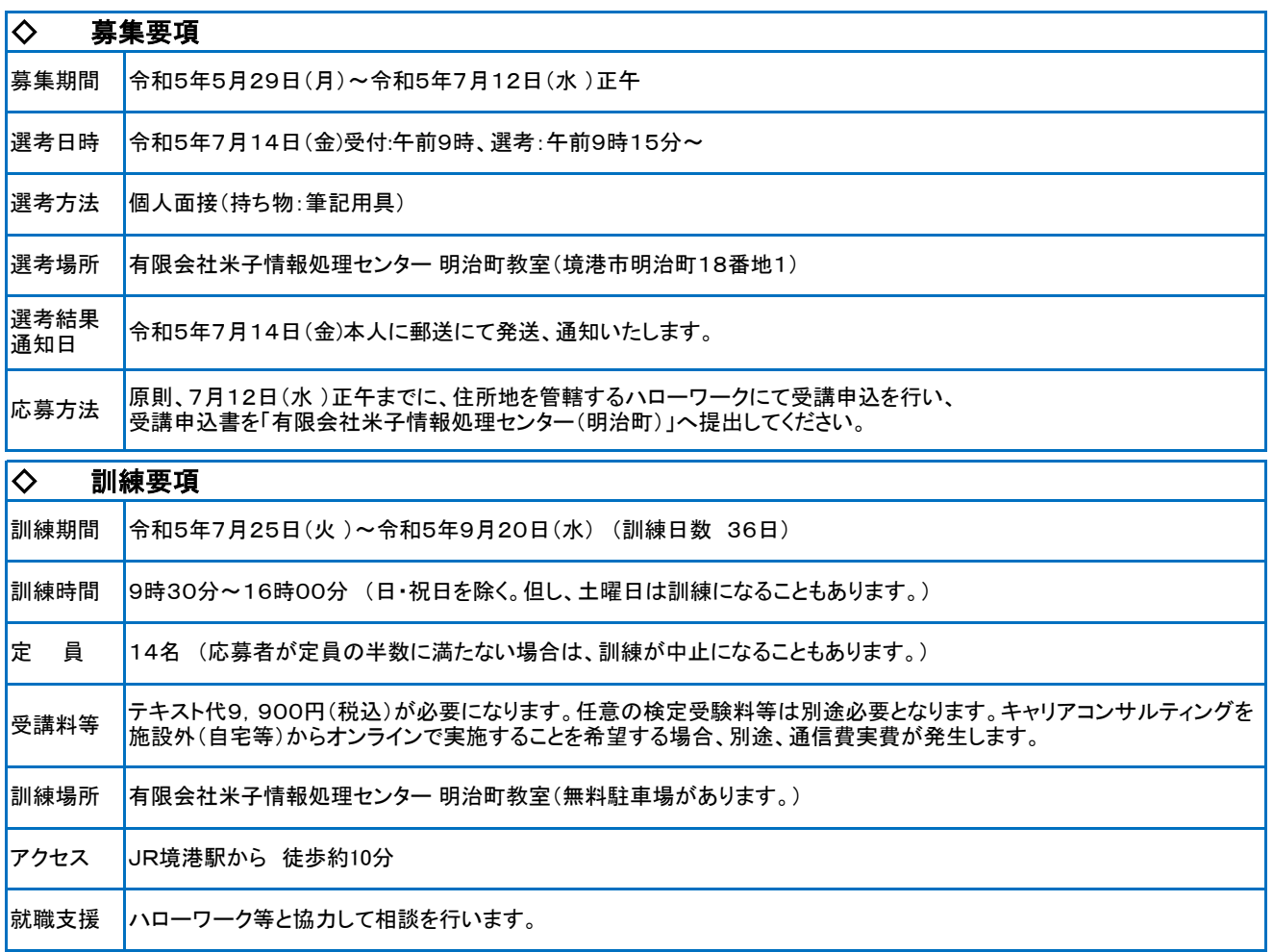

(明治町教室)

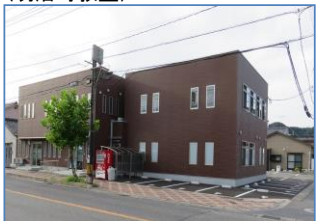

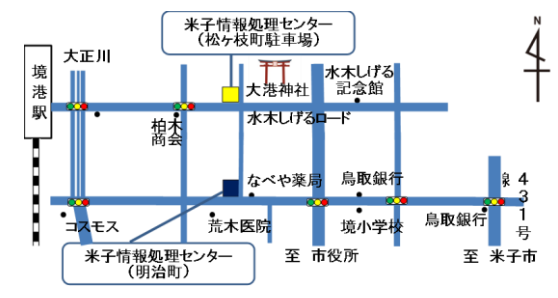

訓練実施機関

有限会社米子情報処理センター

〒684-0022 境港市明治町18番地1( 明治町教室) 担当:谷田 TEL:0859-47-6010 http://www.y-ec.co.jp

## 実践コース:初歩から学ぶパソコン活用科(短期間)

## ◇ 訓練目標

企業において、OA事務用ソフトを活用し、一般事務、経理事務補助、営業・販売関連事務等の作業ができる。

## ◇ 訓練対象者の条件

マウス・キーボード操作ができる人。

キャリアコンサルティングを施設外(自宅等)からオンラインで実施することを希望する場合、通信機器(スマートフォン・パソコン・インター ネット)をお持ちの方。訓練期間や訓練時間に配慮が必要な方。

公共職業安定所(ハローワーク)で求職申し込みを行ない、職業相談の上、公共職業安定所長の支援指示または受講指示が受けられる 方。

## ◇ 訓練内容

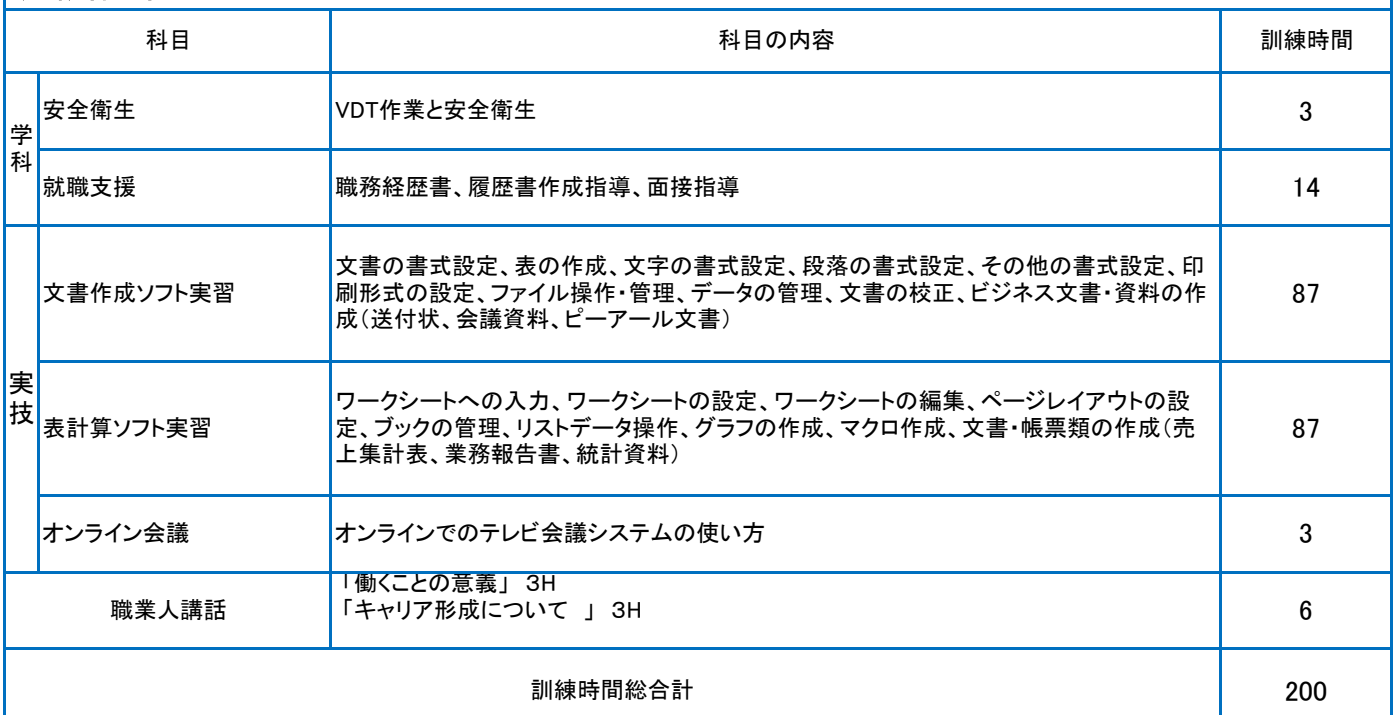

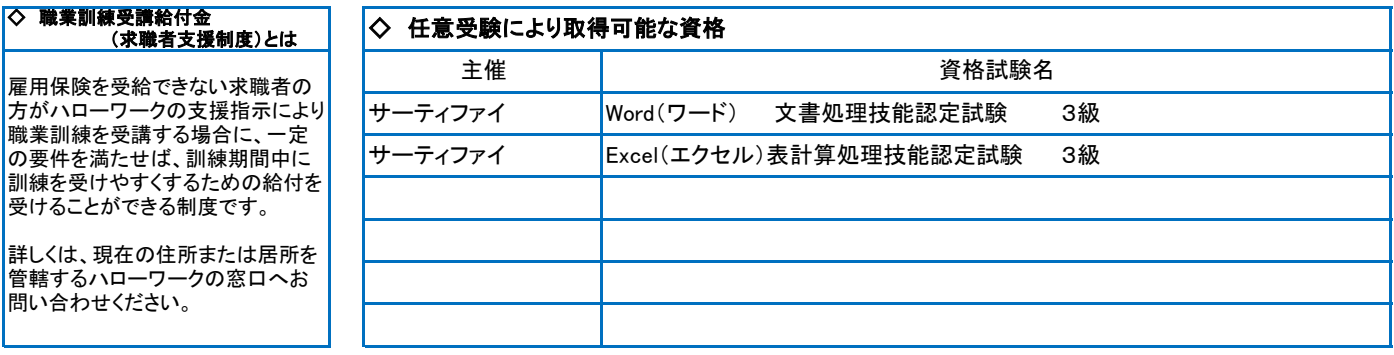

☆この訓練は、Word(ワード) 、Excel(エクセル)3級合格を目指すコースです。 更なる上位級を目指される訓練生につきましても、ご支援をさせて戴きます。

新型コロナウイルス感染症防止対策「マスク着用(協力依頼)、石鹸の常備、入口等に消毒液設置、こまめな換気、座席間簡易 パーティション、間隔を空けた座席レイアウト、共用部分の消毒、講師席に飛沫防止透明シート、サーキュレータ、換気扇利用、 手洗い方法の掲示等」に取組んでおります。